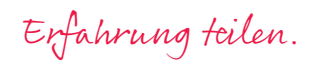

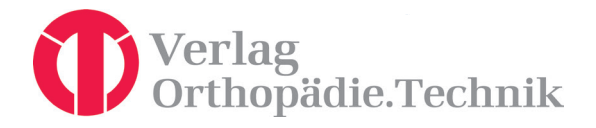

# **Autorenhinweise**

# **Annahmekriterien**

In der Regel werden nur Arbeiten angenommen, die zuvor in keinem anderen Medium (Zeitschrift, Internet etc.) im In- und Ausland veröffentlicht worden sind und auch nicht zeitgleich anderen Medien angeboten werden.

## **Umfang**

Das Manuskript für einen Fachartikel in den Bereichen "Technik", "Medizin" und "Wissenschaft" sollte einen Umfang von maximal 25.000 Zeichen (inklusive Leerzeichen) nicht überschreiten. Der Umfang versteht sich einschließlich der Zusammenfassungen, des Literaturverzeichnisses und der Tabellen. Bei größerem Umfang behält sich die Redaktion grundsätzlich Kürzungen vor.

Sie können sich die Zeichenzahl in Word je nach Version unter dem Menüpunkt "Extras / Wörter zählen" oder per Anklicken der Wörterzahl in der Statusleiste anzeigen lassen. Die Tasten-kombination "STRG + Umschalttaste / SHIFT + I" funktioniert in allen gängigen Word-Versionen.

Manuskripte für eine Einzelfallbeschreibung oder einen Praxisbericht sollten eine maximale Länge von 15.000 Zeichen (inkl. Leerzeichen) nicht überschreiten. Der Umfang versteht sich einschließlich Zusammenfassungen, Tabellen und ggf. Literaturverzeichnis.

## **Titel/Zusammenfassung/Schlüsselwörter**

Der Titel des Beitrags sollte außer in deutscher nach Möglichkeit auch in englischer Sprache angegeben werden. Jeder Arbeit ist eine kurze Zusammenfassung in deutscher (wenn möglich auch in englischer) Sprache im Umfang von max. 800 Zeichen (inkl. Leerzeichen) beizufügen.

Neu: Bitte fügen Sie zudem mindestens 3, maximal 5 Schlüsselwörter in deutscher

(wenn möglich auch in englischer) Sprache hinzu.

## **Verweise im Text**

Auf die im Literaturverzeichnis als nummerierte Liste aufgeführten Quellen wird im Text anhand der jeweiligen Nummer verwiesen (arabische Ziffern in eckigen Klammern), z. B. "...stellten dar, dass... [1]". Die Nummerierung der Quellen richtet sich nach der Reihenfolge der jeweils ersten Erwähnung, das heißt, die Quelle, die im Text als erste zitiert wird, erhält die Nummer 1.

#### **Literaturverzeichnis**

Im Text zitierte Quellen müssen im Literaturverzeichnis am Ende des Artikels vollständig aufgeführt werden. Neu: Die Quellen werden als nummerierte Liste in der Reihenfolge ihrer erstmaligen Erwähnung im Text, nicht in alphabetischer Form aufgeführt.

# **Zitationsbeispiele**

## **Zeitschriftenartikel**

Fuchs E, Hesse HK, Kunz MH. Therapien in der Rehabilitation nach Hüft- und Kniegelenks-Endoprothesen-Operation. Rehabilitation, 2010; 49 (6): 334-42

#### **Artikel in Sammelband**

Pfingsten M. Psychologische Faktoren. In: Hildebrandt J, Müller G, Pfingsten M (Hrsg.). Lendenwirbelsäule. München: Elsevier, 2005: 26-40

Reinoldistraße 7-9 · 44135 Dortmund Postfach 10 06 51 · 44006 Dortmund

Phone +49 231 557050-50 · Fax +49 231 557050-70 verlag@biv-ot.org · www.360-ot.de · www.biv-ot.org Geschäftsführer: Dipl.-Kfm. Georg Blome USt-IdNr. DE124651675 · Steuer-Nr. 314/5702/0216

Dortmunder Volksbank Konto 2 501 726 300 · BLZ 441 600 14 IBAN DE86 4416 0014 2501 7263 00 BIC GENODEM1DOR

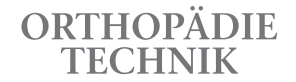

Erfahrungen teilen.

## **Buchtitel**

Schönle PW, Stemmer B. Neurologische Rehabilitation in der Phasen B, C, D und E. Bad Honnef: Hippocampus, 2000

## **Internetquellen**

Huber W. Menschenwürde und Forschungsfreiheit. http://www.ekd.de/vortraege/2002/bioethik\_huber-020128.html (Zugriff am 26.04.2010)

## **Abbildungen und Tabellen**

Fotos, Grafiken und Tabellen bitte nicht in den Fließtext einbinden, sondern als separate Dateien zur Verfügung stellen. Abbildungen und Tabellen sind im Manuskript durchzunummerieren. Verweise im Text lauten "(Abb. 1)" oder "(Tab. 2)". Kurze, aussagekräftige Bildlegenden sollten am Ende des Beitrags aufgeführt werden.

Elektronische Grafikdaten bitte einzeln in einer Speicherdichte von mindestens 300 dpi als nicht komprimiertes Original-Grafikformat wie JPG, EPS oder TIFF zur Verfügung stellen. Grafikdaten, die in Microsoft Word oder in Powerpoint-Charts eingebettet worden sind, sind in ihrer Qualität stark reduziert und können für den Zeitschriftendruck nur unter erheblichem Aufwand und verbunden mit Qualitätsverlusten weiterverarbeitet werden.

#### **Korrespondenzadresse**

Am Schluss des Manuskripts sind die Kontaktdaten des Autors (bei mehreren Autoren des Hauptautors) mit Adresse, E-Mail-Adresse und Telefonnummern aufzuführen.

#### **Korrekturfahnen**

Der zuerst genannte Autor (bzw. der Autor, mit dem korrespondiert wurde) erhält einen Korrekturabzug (PDF-Datei) zur sorgfältigen Prüfung und Druckfreigabe. Aus den Zeitabläufen für die Zeitschriften-Produktion ergibt sich in der Regel nur ein kurzer Zeitraum für die Korrektur. Erfolgt die Rückmeldung nicht innerhalb der angegebenen Frist, gilt die Druckfreigabe als erteilt.

#### **Sonderdrucke**

Sonderdrucke mit individueller Titelseite können beim Verlag bestellt werden. Der Preis richtet sich nach Umfang und Auflagehöhe des Sonderdrucks und ist beim Verlag zu erfragen.

#### **Haftung**

Für unverlangt eingesandte sowie verloren gegangene Manuskripte oder Abbildungen kann der Verlag keine Haftung übernehmen.

#### **Interessenskonflikt**

Die Fachzeitschrift ORTHOPÄDIE TECHNIK legt großen Wert darauf, die Qualität und die Neutralität der Fachartikel zu wahren. Sollte ein Autor in Verbindung zu einem Wirtschaftsunternehmen / einer Institution / einem Verein stehen, darf die Unabhängigkeit des Fachbeitrags in keiner Weise eingeschränkt sein und der Konflikt muss im Falle eines Falles transparent kommuniziert werden. Um dies zu gewährleisten und sicherzustellen, wird der Autor aufgefordert, sofern ein Interessenskonflikt vorliegt, diesen am Ende des Fachartikels offen zu legen.

## **Anerkennung der Rechte an Mensch und Tier**

Wenn in Fachartikeln Studien veröffentlicht werden, stehen diese im Einklang mit den ethischen Standards des zuständigen Ausschusses für menschliches Experimentieren (institutionelle und nationale) und mit der Helsinki-Erklärung von 1975, wie in 2000 revidiert.

# **Manuskripte einsenden:**

**per E-Mail:** fachredaktion@biv-ot.org

**per Post:** Verlag Orthopädie.Technik Postfach 10 06 51, 44006 Dortmund Reinoldistraße 7-9, 44135 Dortmund